[Michael Lei](https://cn.community.intersystems.com/user/michael-lei) · 8, 2021 5 [Open Exchange](https://openexchange.intersystems.com/package/covid-19-analytics) InterSystems IRIS COVID-19 COVID-19 GCP Kubernetes docker httpsystems IRIS Community Edition InterSystems IRIS Analytics Confirmed Deaths Recovered Deaths Confirmed **COVID19 Pandemia Stats** Last Update 27 March 2020. Data: Johns Hopkins  $|593,291|27,198|130,915$ c  $\mathbf{H}$  =  $\Omega$  $|o|i|$   $|o|$   $v$   $\boxplus$ Top 10 countries by case  $\frac{1}{251}$ **CountryRegion** Deaths nfirmed 101,657  $\overline{u}$ 101.657 1.581 869 100 86,498 Italy 86,498 9,134 10.950 81.897 China 81,897 3,296 74,720 75k 65,719 Spain 65.719 5.138 9.357 50,871 50 Germany 50,871 342 6,658 33,402 32,332 France 33,402 1,997 5,707  $25k$ 14,745  $\begin{array}{r} 11,133 \\ 2,378 \end{array}$ 12,928 10,950 9,357 9,332 Iran 32.332 2.378 11.133  $761 \t 1,530$  $1,58$  $139$ œ  $\overline{0}$ **United Kingo** 14,745 761 151 1131 Switzerland 12,928 231 1,530 Korea, South 9.332 139 4,528 Netherlands 8,647 547  $\epsilon$ Recovered **O** Deaths Confirmed Austria 7,657 58 225 IRIS Analytics CSV **InterSystems IRIS Community Edition** 的形式将其部署到 GCP Kubernetes。 添加了[美国的互动式地图](http://34.77.54.254:52773/dsw/index.html#/IRISAPP/Covid19/USA.dashboard)  $\sim$ 

Open Exchange

 $\frac{1}{\sqrt{2\pi}}$  ,  $\frac{1}{\sqrt{2\pi}}$  ,  $\frac{1}{\sqrt{2\pi}}$  ,  $\frac{1}{\sqrt{2\pi}}$  ,  $\frac{1}{\sqrt{2\pi}}$ 

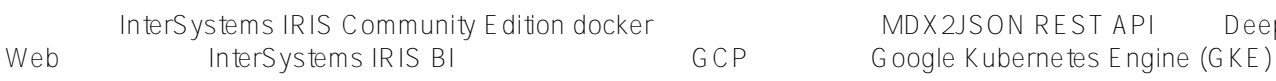

MDX2JSON REST API DeepSee

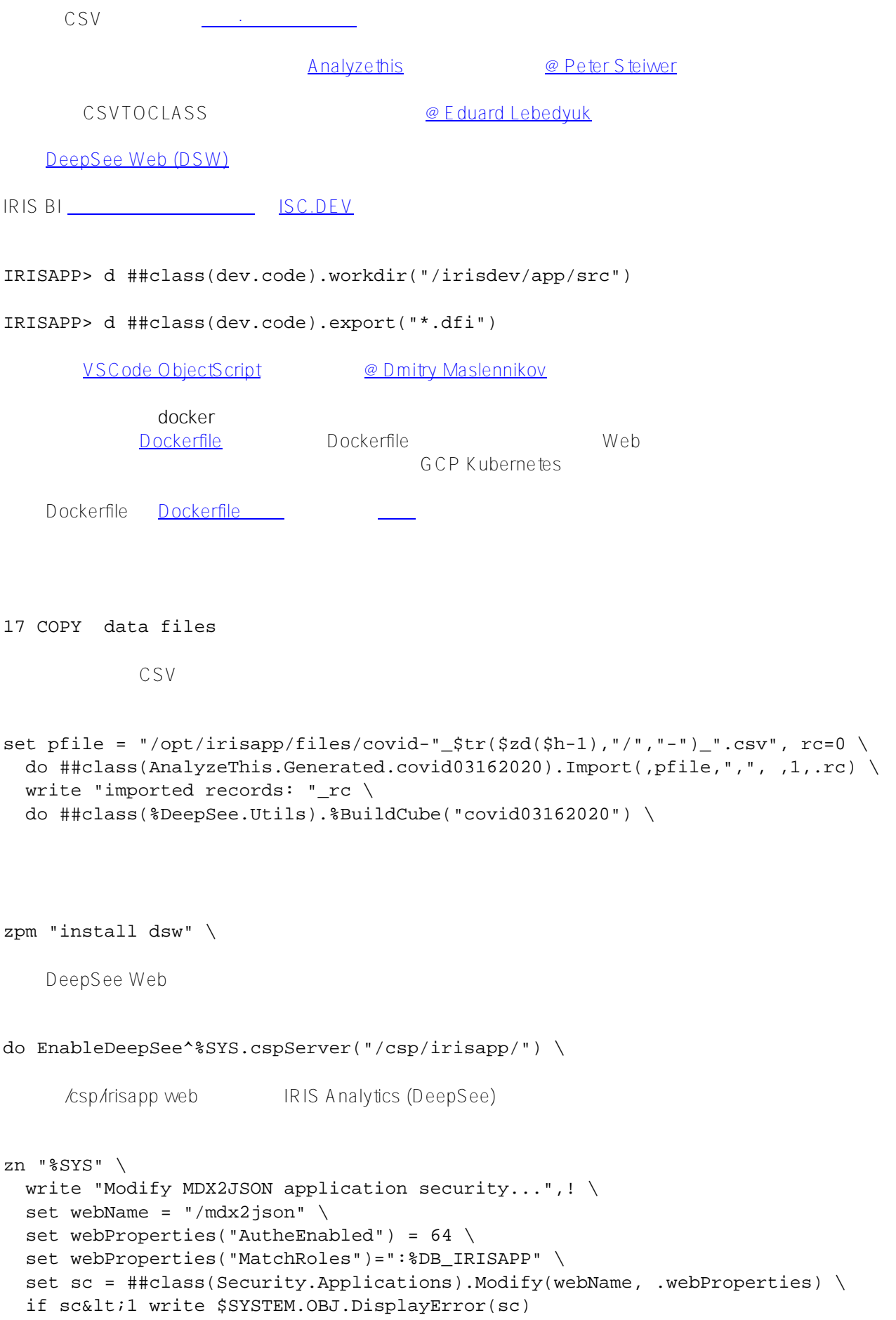

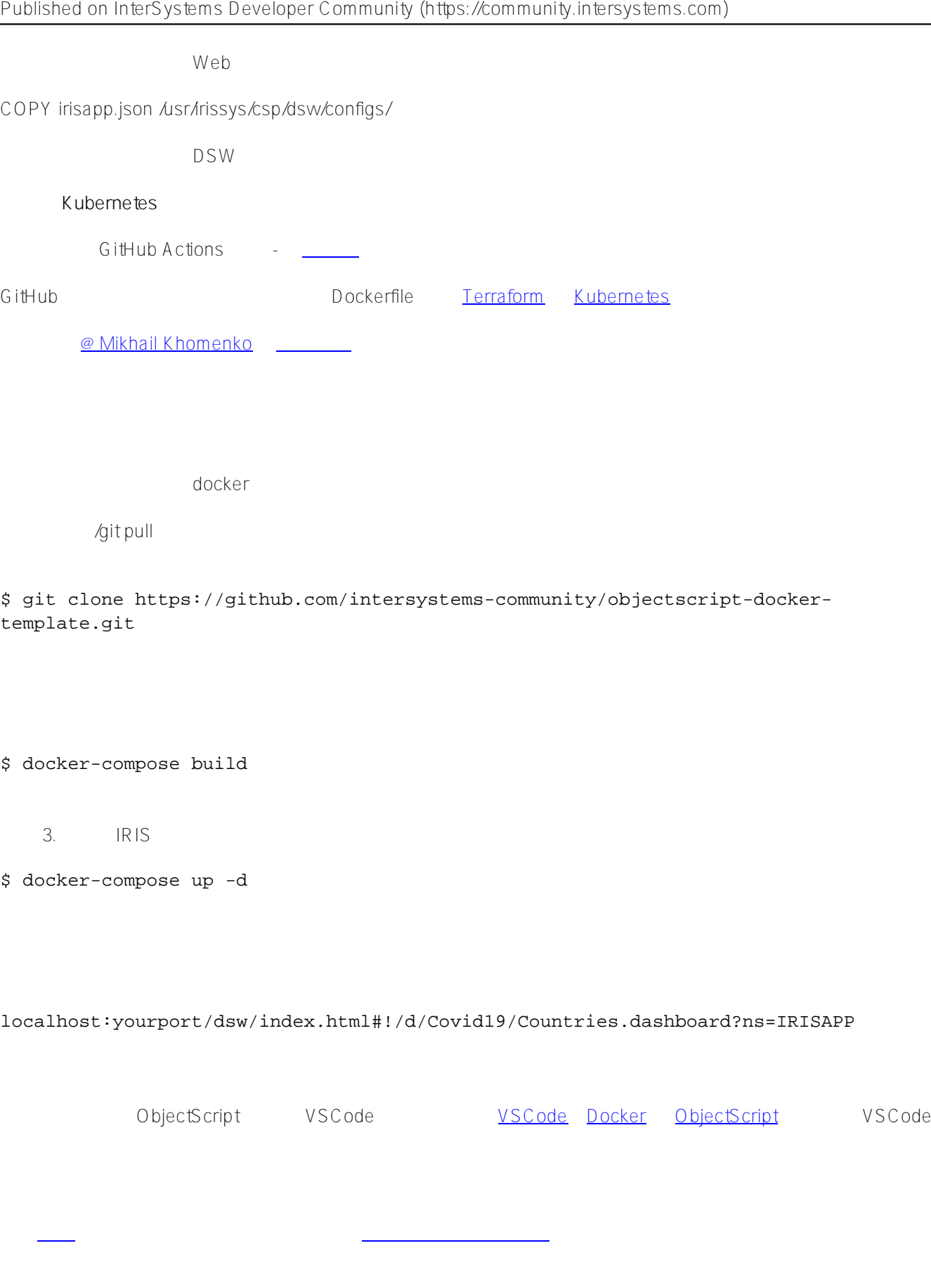

**InterSystems IRIS** COVID-19

[#CSV](https://cn.community.intersystems.com/tags/csv) [#Docker](https://cn.community.intersystems.com/tags/docker) [#GCP](https://cn.community.intersystems.com/tags/gcp) [#Kubernetes](https://cn.community.intersystems.com/tags/kubernetes) [#ObjectScript](https://cn.community.intersystems.com/tags/objectscript) [#InterSystems Package Manager \(IPM\)](https://cn.community.intersystems.com/tags/intersystems-package-manager-ipm) #4 [#InterSystems](https://cn.community.intersystems.com/tags/intersystems-iris) [IRIS](https://cn.community.intersystems.com/tags/intersystems-iris) [#InterSystems IRIS BI \(DeepSee\)](https://cn.community.intersystems.com/tags/intersystems-iris-bi-deepsee) <u>InterSystems Open Exchange</u>

**URL:**[https://cn.community.intersystems.com/post/intersystems-](https://cn.community.intersystems.com/https://cn.community.intersystems.com/post/intersystems-iris-%E4%B8%8A%E7%9A%84-covid-19-%E5%88%86%E6%9E%90)<u>iris-% E 4% B 8% 8A % E 7% 9A % 84-covid-19-% E 5% 88% 86% E 6% 9E % 90</u>